# LA IMPRESORA

PROF. PEDRO ARNOLDO AGUIRRE NATIVI

## ¿QUE ES UNA IMPRESORA?

Una impresora es un dispositivo periférico del computador que permite  $\|\cdot\|^{\frac{p}{p}}$ una gama permanente de textos o gráficos de documentos almacenados en un formato electrónico.

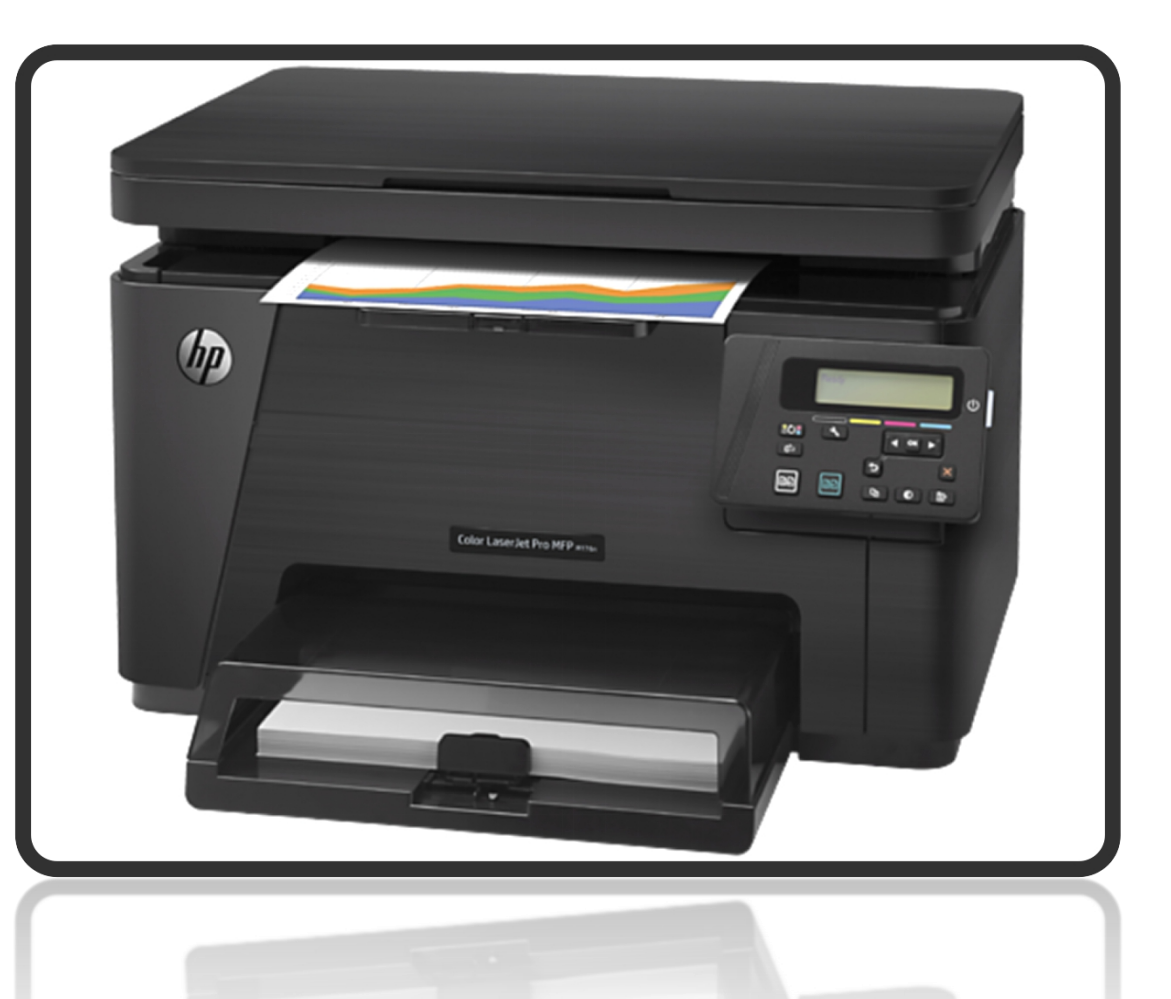

## HISTORIA Y EVOLUCIÓN DE LA IMPRESORA

La creación de la impresora se remonta a la década de 1940 aproximadamente, con la creación de la primera computadora de la historia, la maquina analítica de Charles Babbage, aunque Babbage nunca termino de armar su computadora pero si termino los planos de ella y junto con el mecanismo de impresión los mismos fueron utilizados para armar el modelo funcional en 1991 y presentarlo en 2000 al publico en el Museo de Ciencias de Londres, este modelo estaba formado por 4000 piezas mecánicas y pesar alrededor de 2,5 toneladas.

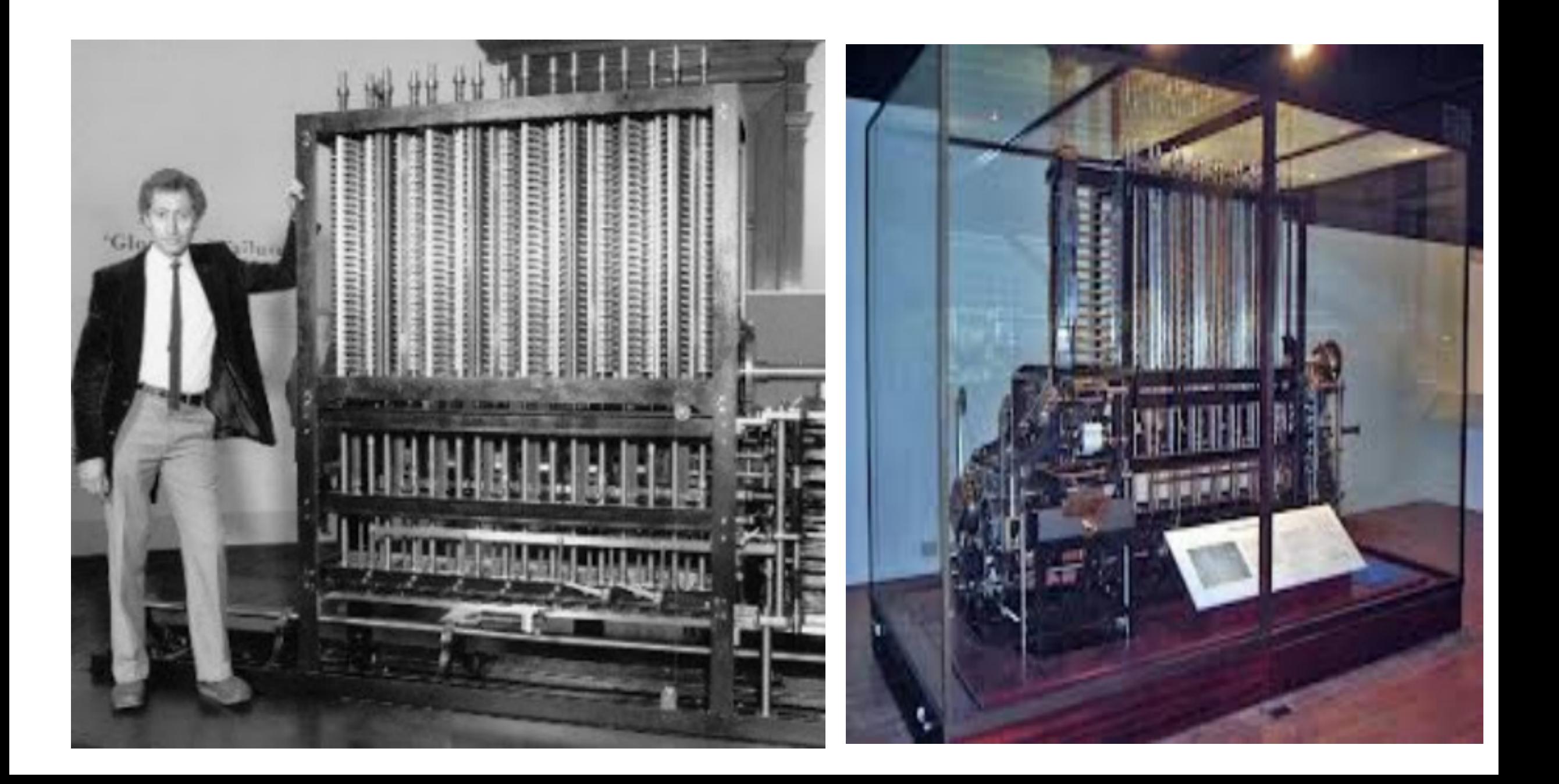

La primera impresora de alta velocidad llamada UNIVAC High Speed Printer (1953) diseñada porRemington-Rand para ser utilizada es un ordenador UNIVAC la cual estaba compuesta de cuatro gabinetes, una fuente de alimentación, la máquina de impresión, un dispositivo de control y la comprobación, <sup>y</sup> un lector de cinta. Esta impresora de cinta alimentada produce seiscientas líneas de texto por minuto.

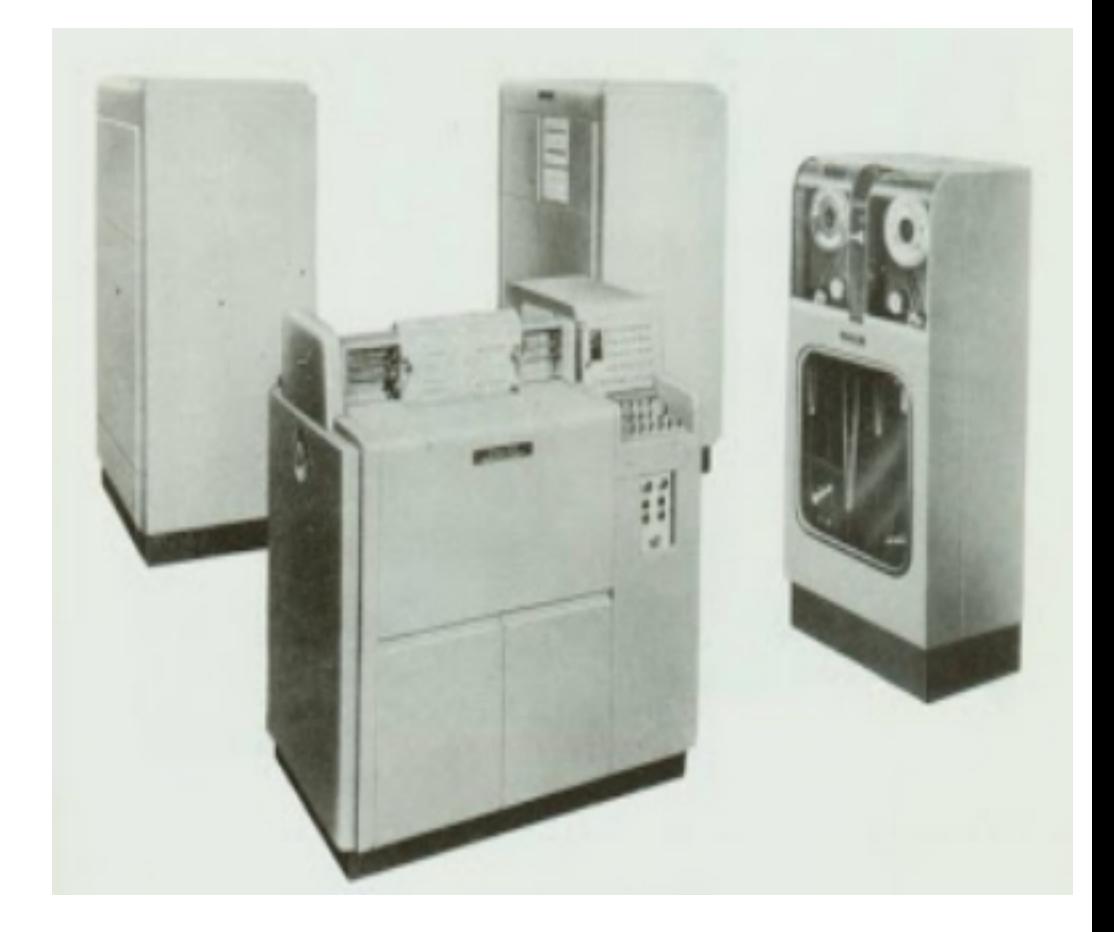

#### Link videos de la impresora

- Historia y evolucion de la impresora https://www.youtube.com/watch?v=QbBRQzZxGkc
- Historia de la impresora

https://www.youtube.com/watch?v=FzoaMjTNTXA

• Impresoras 3D

https://www.youtube.com/watch?v=HfeqHFRrpnQ

• 10 increibles cosas impresas con 3D https://www.youtube.com/watch?v=hdpcvNfTObQ

## $FWONUCO$

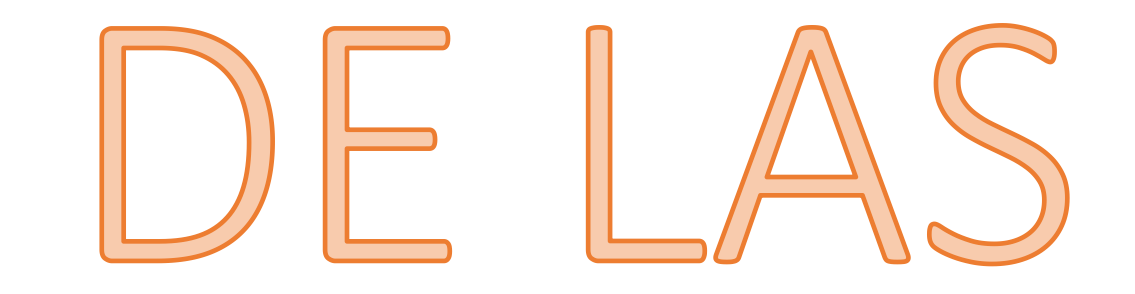

# IMPRESOSRAS

#### La primera impresora matricial  $1957$

Es puesta a la venta por parte de IBM la primera impresora de matriz de punto. una impresora matricial o impresora de matriz de puntos es un tipo de impresora con una cabeza de impresión que se desplaza de izquierda a derecha sobre la página, imprimiendo por impacto, oprimiendo una cinta de tinta contra el papel, de forma similar al funcionamiento de una máquina de escribir.

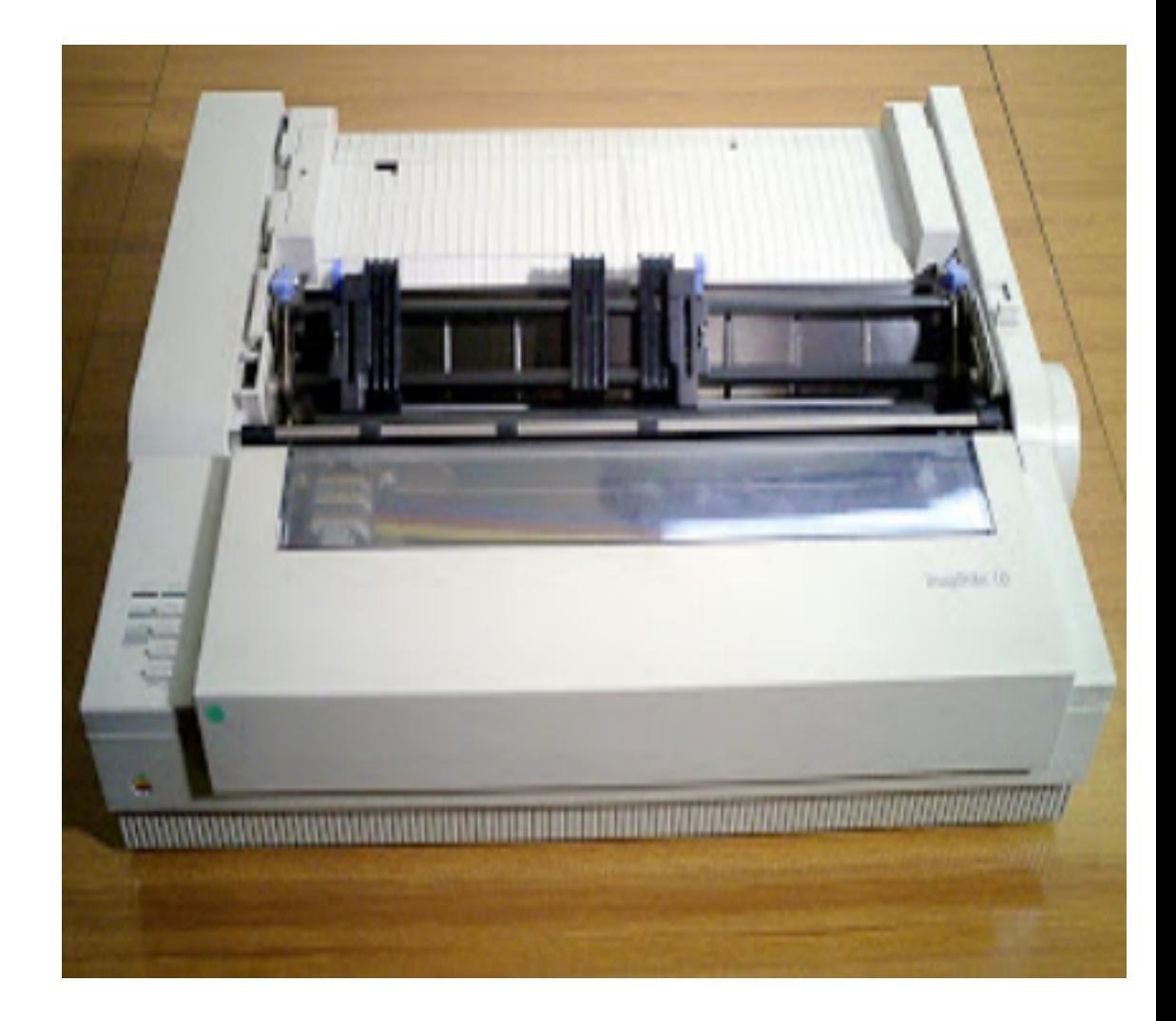

#### **Impresora IBM 1403 (1959)**

• La impresora de líneas IBM 1403 fue introducida como parte de la computadora IBM 1401 en octubre de 1959 y no tuvo una vida especialmente larga en la línea de productos IBM. El modelo original podía imprimir 600 líneas de texto por minuto y podía hacer saltos de línea de hasta 190 centímetros por segundo. El modelo estándar tenía 120 posiciones de impresión (columnas). Un adicional de 12 posiciones estaba disponible como opción. Cada cadena de impresión con un mínimo de cinco copias del juego de caracteres se alineaban horizontalmente delante de la cinta y del papel, los martillos golpeaban por detrás en el momento exacto en el que pasaba el carácter a imprimir. En los últimos modelos, la cadena de impresión fue reemplazada por el tren de impresión; en su lugar fueron montados bloques de impresión en una cadena montados sobre una pista. El modelo superior podía imprimir hasta 1400 líneas de 132 caracteres por minuto, esto es 23 páginas por minuto y menos de 3 segundos por página, e incluso aún menos si la página a imprimir contenía líneas en blanco.

El tren o cadena estándar de la 1403 podía imprimir 48 caracteres especiales:  $\&$ , . -  $\oint$   $*\!/$  % #  $\omega$  etc. Podían poderse cadenas o trenes especiales para tener otro juego de caracteres.

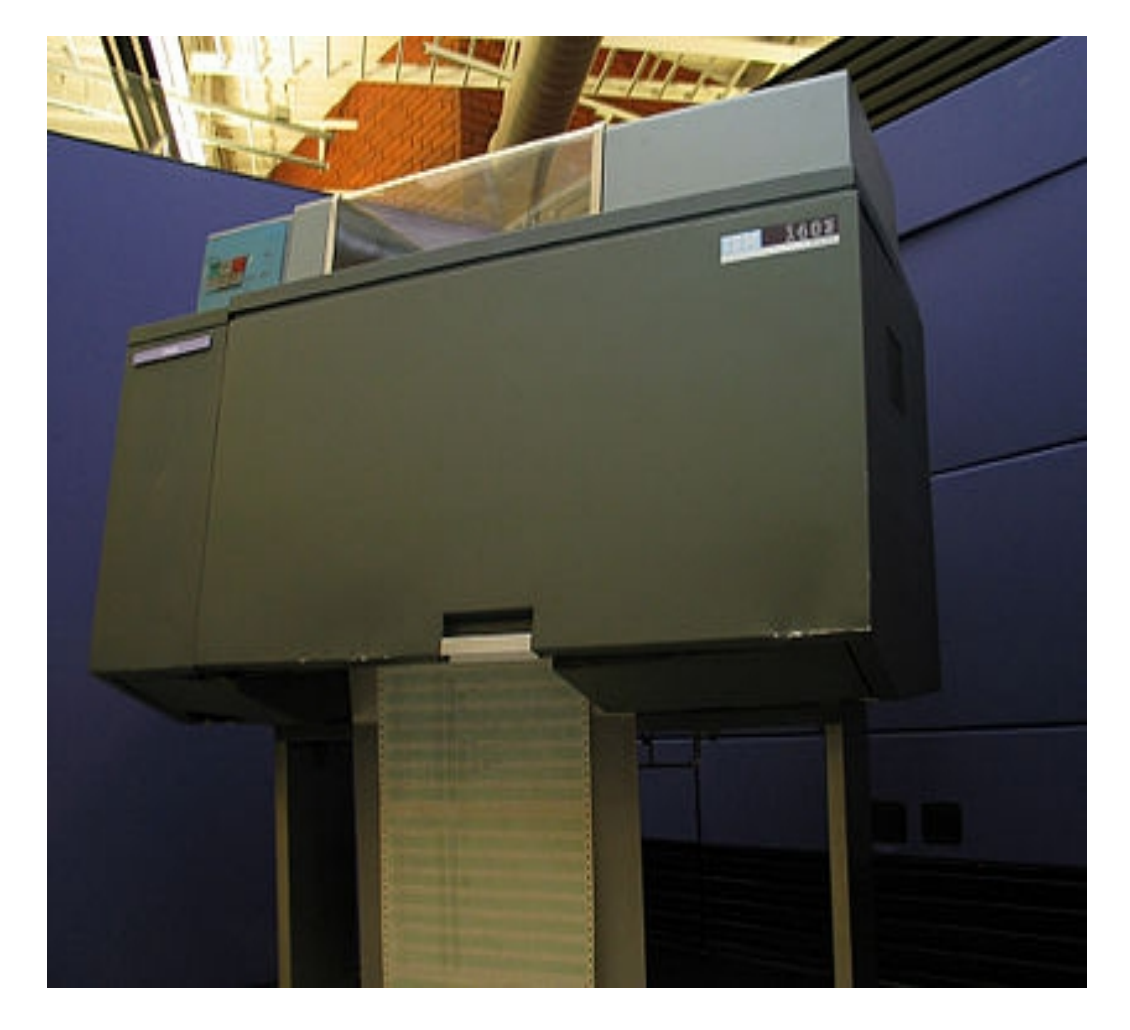

#### La primera mini-impresora (1968)

En septiembre de 1968, Shinshu Seiki lanzo la primera mini-impresora del mundo, el EP-101, que pronto fue incorporada en muchas calculadoras. En los siguientes años, el nombre Epson fue acuñado después de que la generación siguiente del EP-101 fuera lanzado al público (el "Son of EP-101" se convirtió en "EP-SON" quedando en "Epson").

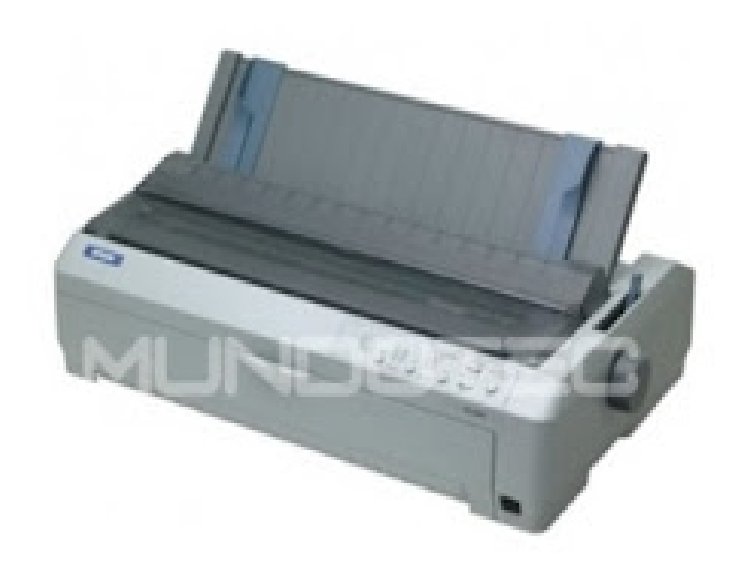

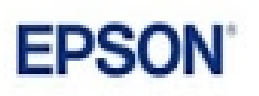

#### Centronics Model 101 (1970)

La Centronics Model 101 fue presentada en la National Computer Conference de 1970. La cabeza de impresión usaba un innovador sistema de impacto mediante un solenoide de siete agujas. Basándose en este diseño, Centronics proclamo mas tarde haber desarrollado la primera Impresora Matricial.

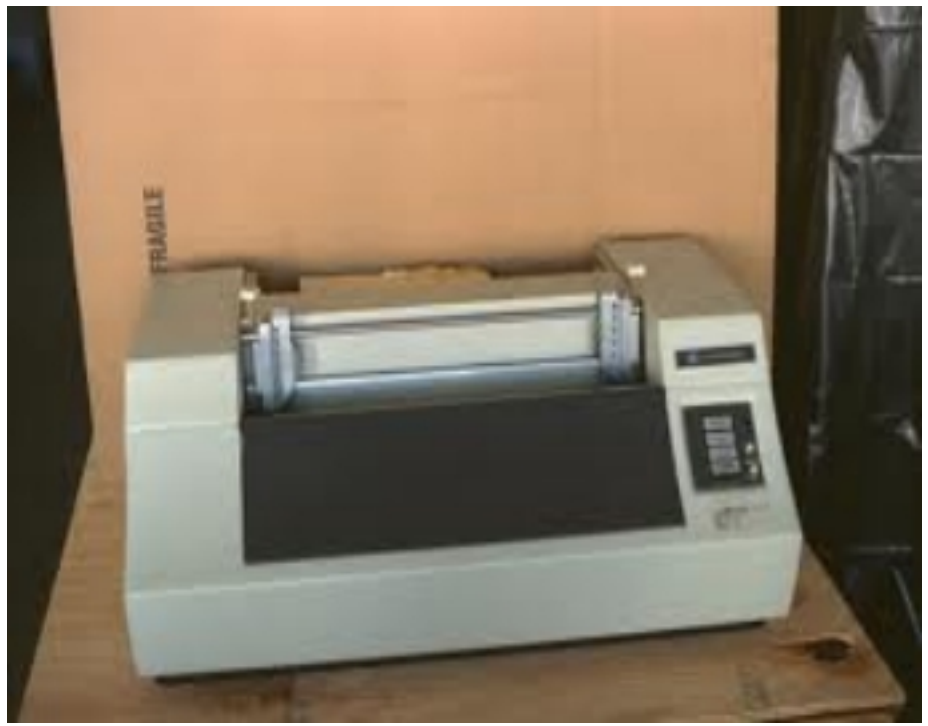

• Láser Xerox (1971)

En 1938, Chester Carlson invento un proceso de impresión en seco llamado electrofotográfica Set, comúnmente llamado Xerox, la tecnología base para las futuras impresoras láser El ingeniero de Xerox Gary Starkweather adopto la tecnología de copia de la impresora añadiéndole un haz de láser con el proceso de la xerografía para crear una impresora láser.

• Láser Printer EARS

La primera impresora láser llamada EARS, fue desarrollada en el Xerox Parc (Xerox Paro Alto Research Center) comenzando en 1969 y finalizando en noviembre de 1971.

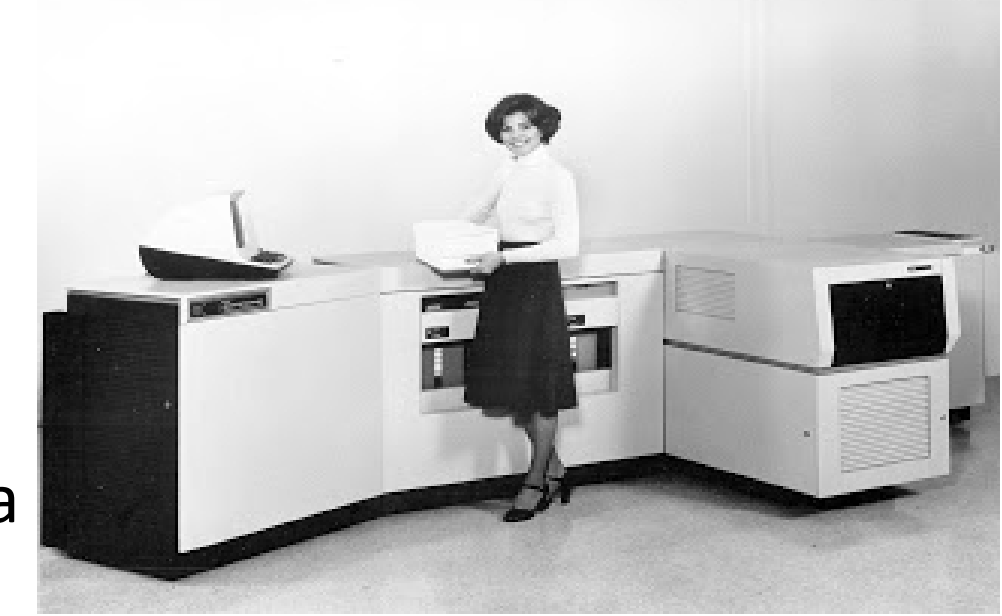

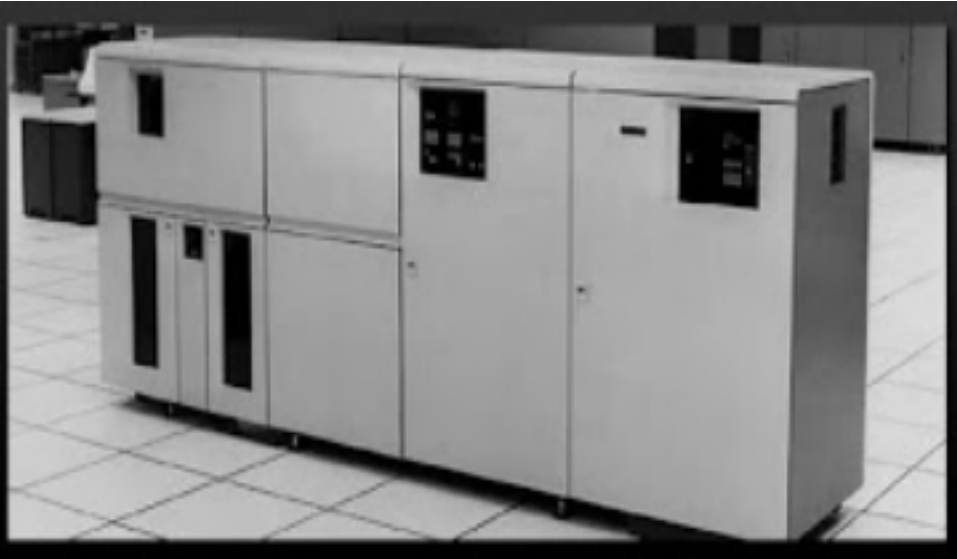

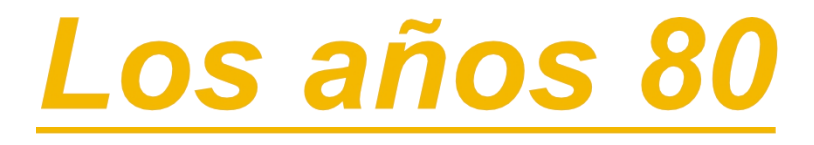

Apple Computer - ImageWriter (1983- 1984)

La primera imageWriter fue pensada para ser utilizada con el Apple II. Esta impresora podía producir tanto imágenes como el texto, hasta una resolución de 144 DPI y una velocidad de cerca de 120 CPS. En modo texto, la cabeza movía en ambas direcciones mientras que para imprimir gráficos la cabeza solamente se movía en una dirección.

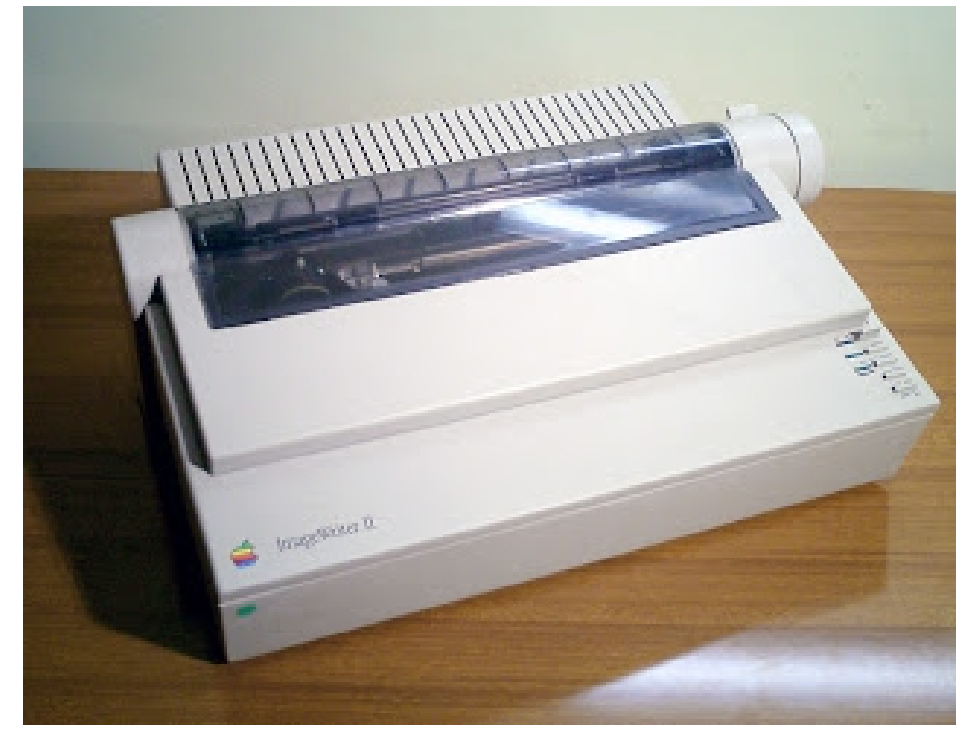

Apple Computer - LaserWriter (1984- 1986)

En 1984 Apple Computer crea un prototipo de impresora, la LaserWriter, fue un salto importante, ya que esta impresora una impresión de texto y gráficos con una calidad comparable a la de la imprenta profesional. Lo consiguieron gracias al uso de un lenguaje de descripción de página llamado adobe PostScript, con este lenguaje se imprimían textos y gráficos escalables de alta resolución

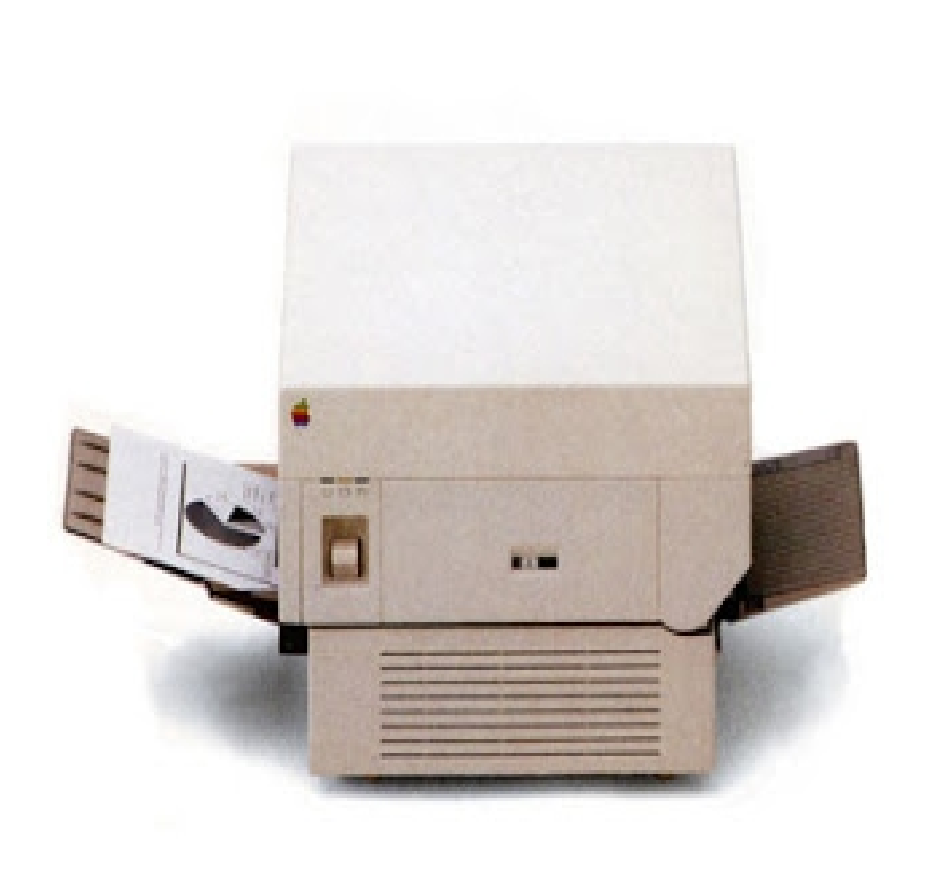

#### HP- LaserJet Classic (1984)

En 1984, HP introdujo la primera impresora LaserJet en la feria COMDEX de las vegas, aquel modelo revolucionaria un mercado que acogió con timidez aquel primer modelo que de hecho, era complicado de usar porque no había software preparado para ella, pero que pronto comenzaría a valorar las ventajas de esta tecnología. La LaserJet Classic contaba nada menos que U\$ 3.495 de la época.

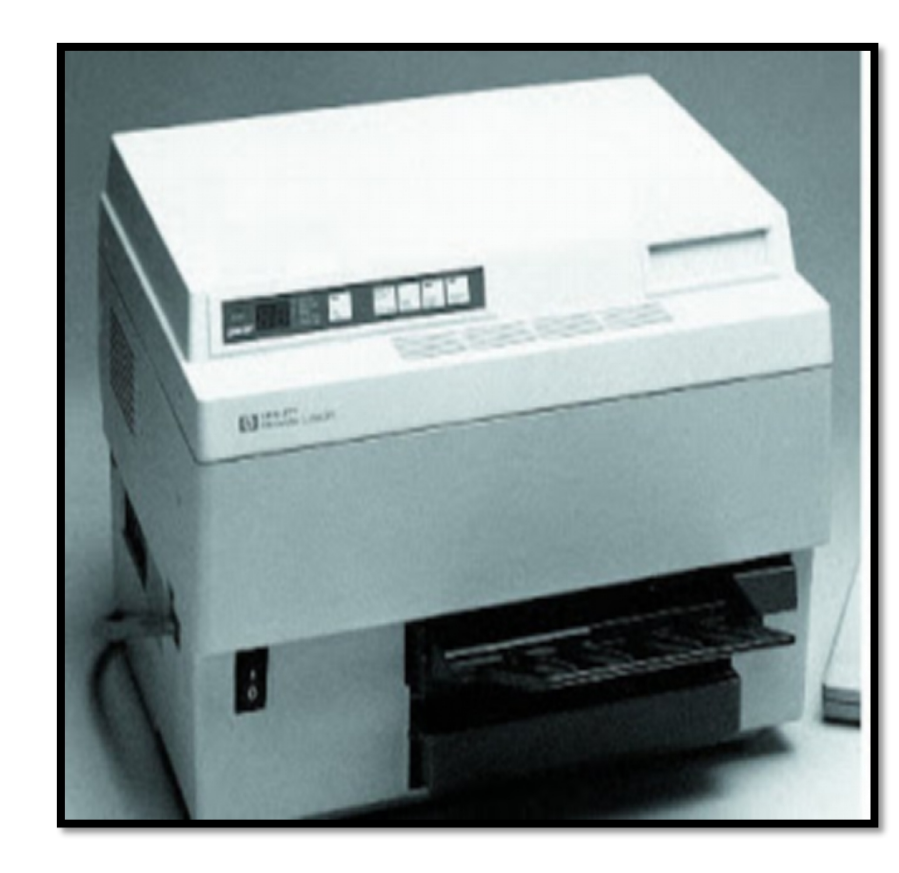

#### La primera impresora de Red (1991)

En marzo de 1991 HP lanzo la primera impresora con conectividad de red de área local, la LaserJet IIIsi. Los clientes podían conectar su impresora directamente a una red Ethernet o Token Ring a través del servidor de impresión HP JetDirect, que ofrecía un rendimiento superior, una mayor flexibilidad y permitía compartir la impresora en un grupo de trabajo. La LaserJet IIIsi fue también la primera impresora de HP en ofrecer Adobe PostScript, en contraposición a los cartuchos de fuente ofrecidos en anteriores modelos.

## Los años 90

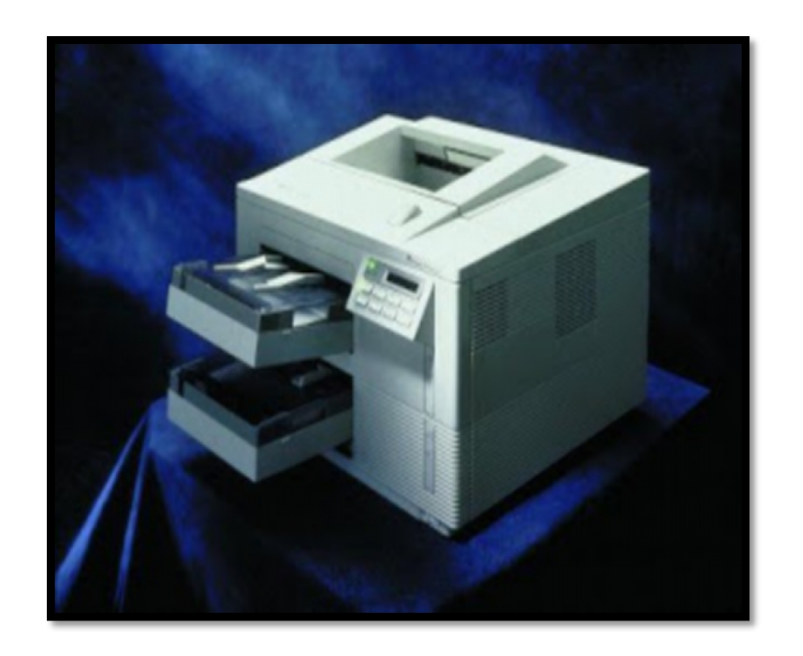

## Apple Computer (1992)

En febrero de 1992, Apple Computer lanza la StyleWriter, incluyendo un driver que permitía utilizar la tecnología Apple IIgs System Software 6.

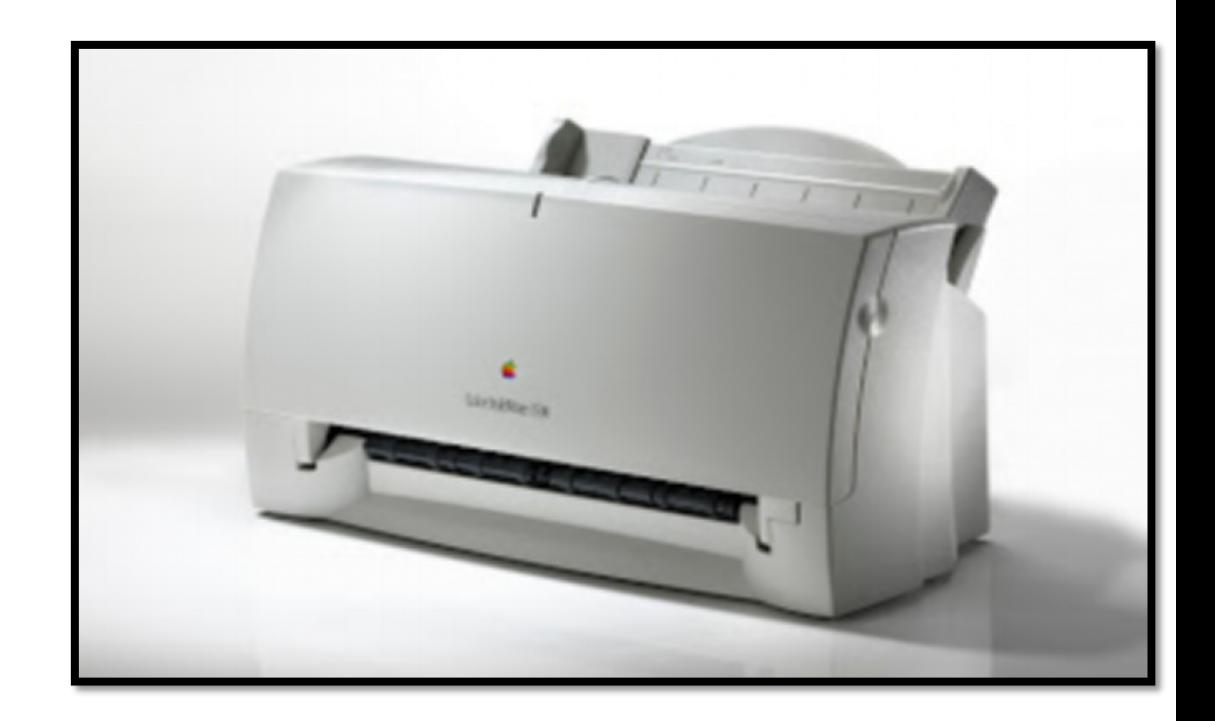

Impresora de comunicaciones Bidireccionales (1992)

La LaserJet 4, fue lanzada en octubre de 1992, fue la primera impresora de HP en soportar comunicaciones extensivas bidireccionales. Desde ese momento las impresoras de red se podían comunicar con los ordenadores y viceversa. Este hito permitió avances en la gestión de redes de impresoras. Ademas, la LaserJet 4 fue la primera en ofrecer una resolución de 600 ppp y utilizar toners microfino para una mayor calidad de imrpesion. También fue la primera LaserJet en incorporar fuentes TrueType, que asegura una total correspondencia entre las fuentes impresas y las mostradas en la pantalla.

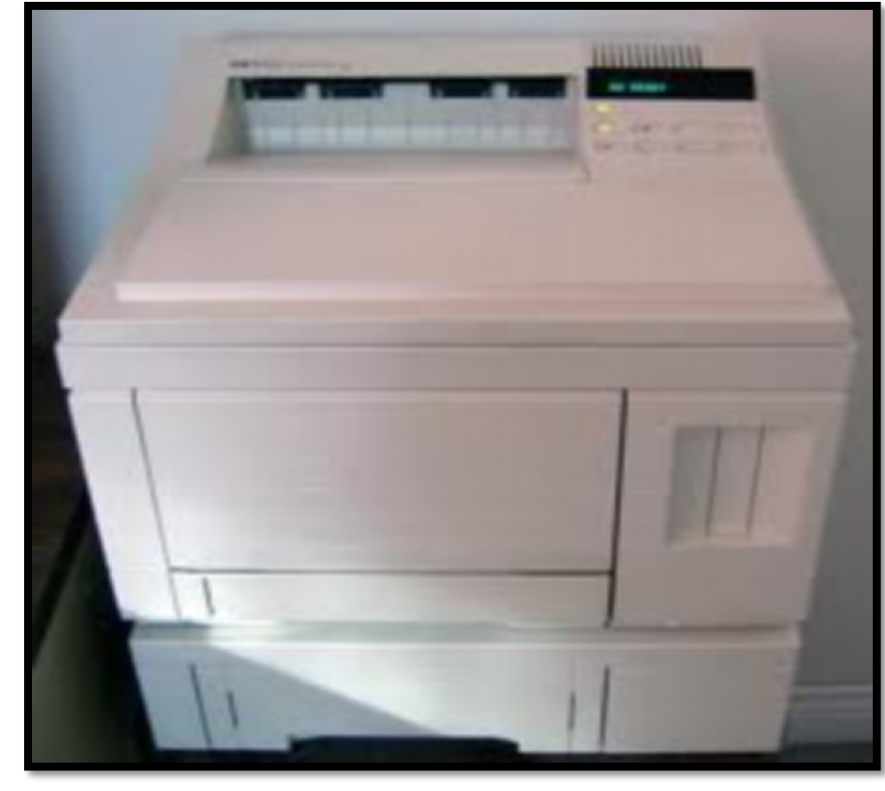

La primera LaserJet Color (1994)

Hp entro en el mercado de la impresión láser color en septiembre de 1994 con la Color LaserJet, con un coste medio por pagina de menos de 10 céntimos la Color LaserJet ofrecía a las empresas una alternativa económica a los centros de impresión que cobraban U\$ 1 o mas por cada copia a color. Ademas, el software ColorSmart simplificaba y optimizaba la impresora en color.

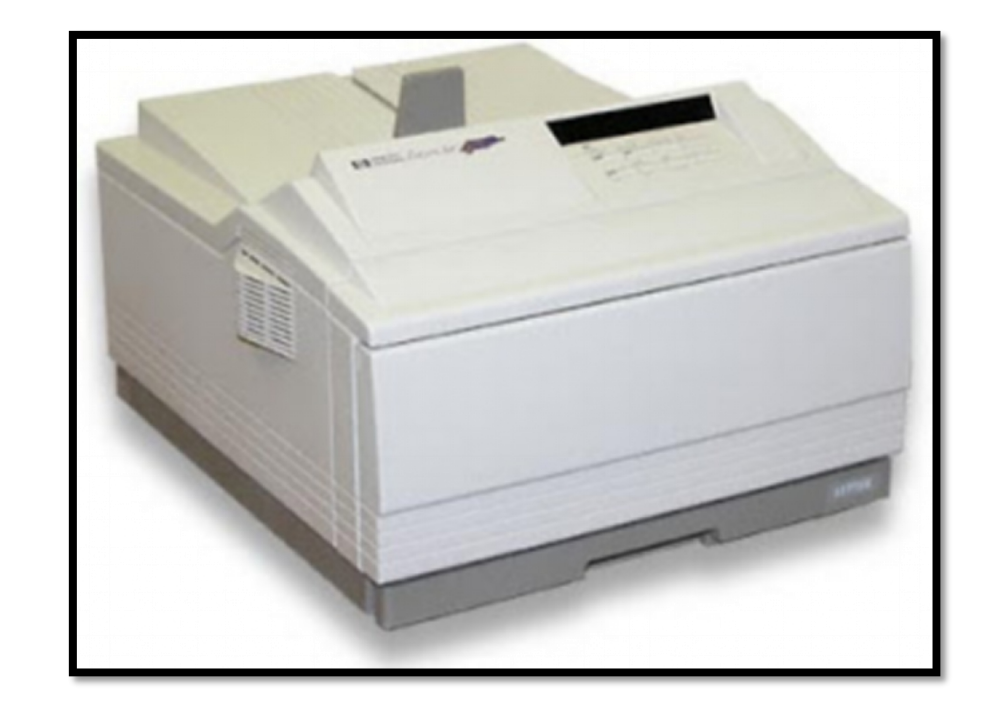

#### Apple Computer (1995)

En 1995, Apple Computer presenta la primera impresora láser a color, la Color Láser Printer 12/600PS. La impresora 600x600 PPP viene con 12 MB de RAM, utilizando un diseño canon, su precio ronda los U\$ 7000.

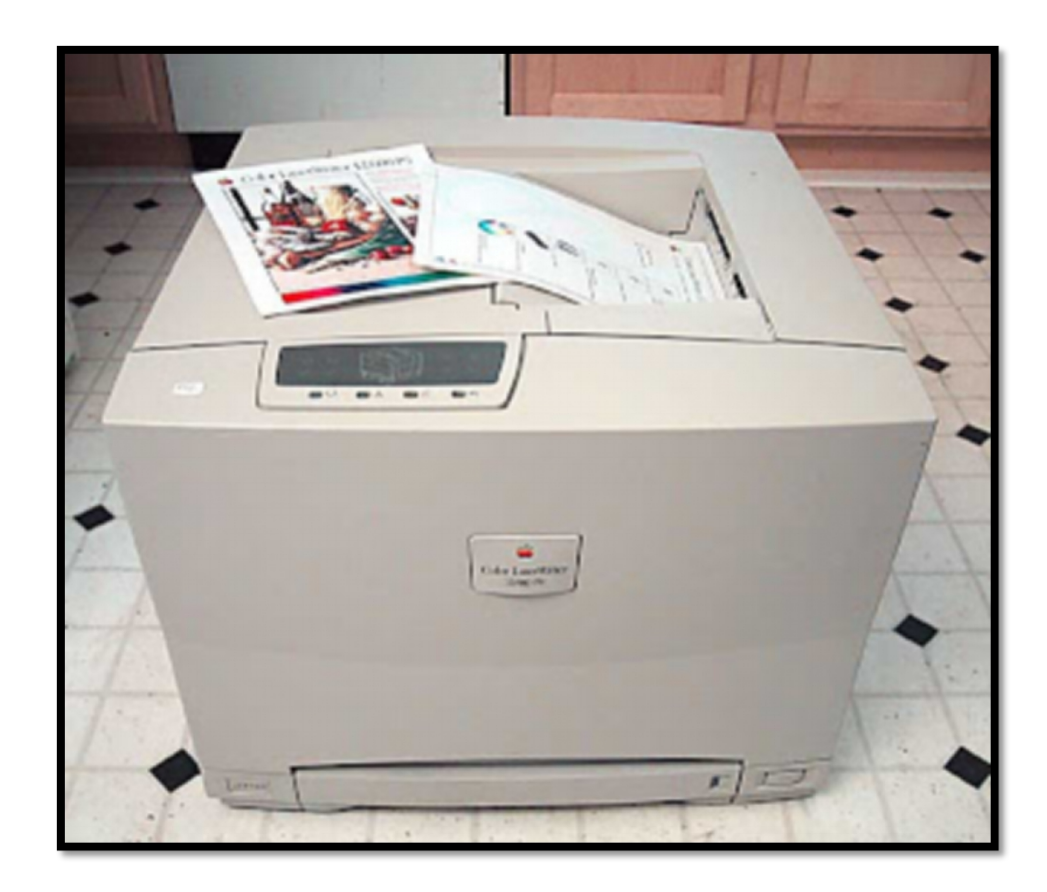

# TIPOS DE IMPRESORAS

#### *Impresora de rueda.*

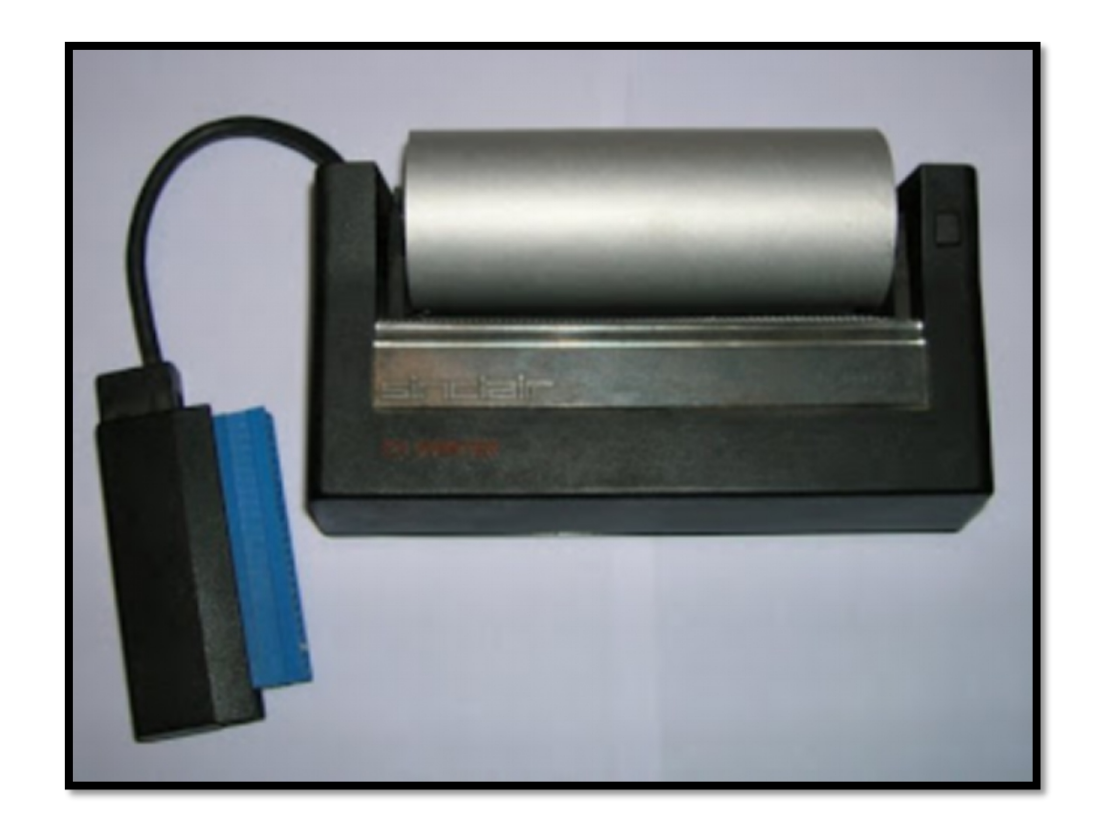

#### IMPRESORA DE **MARGARITA**

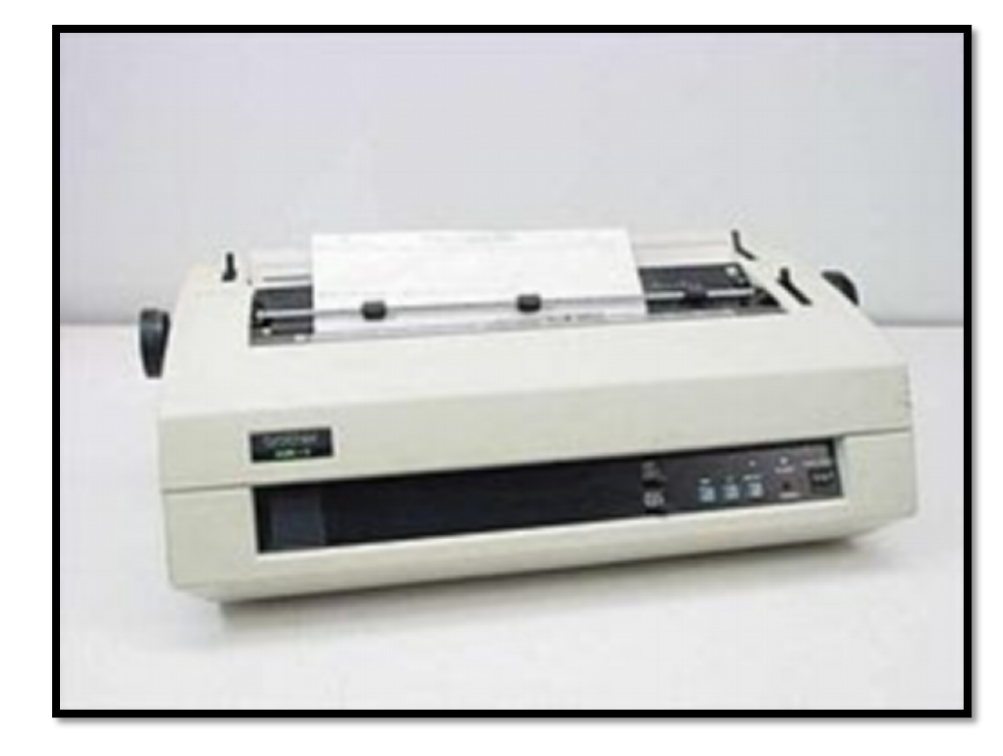

• Impresoras matriciales o • IMPRESORA DE TAMBOR<br>de aguja

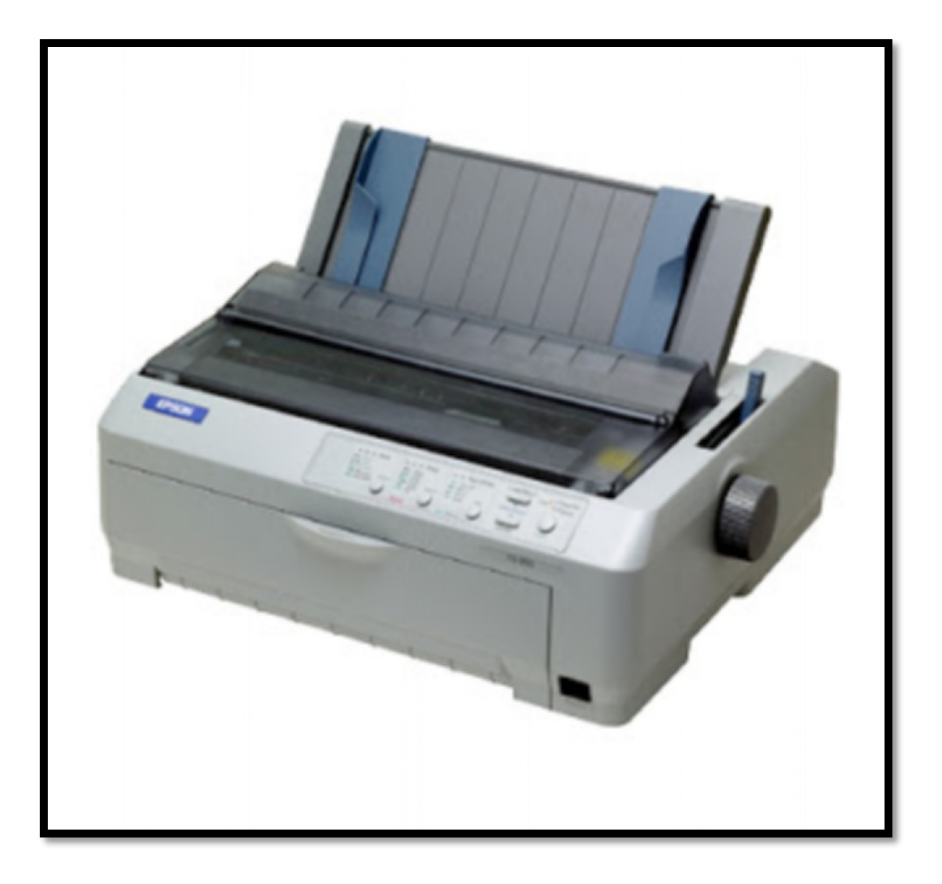

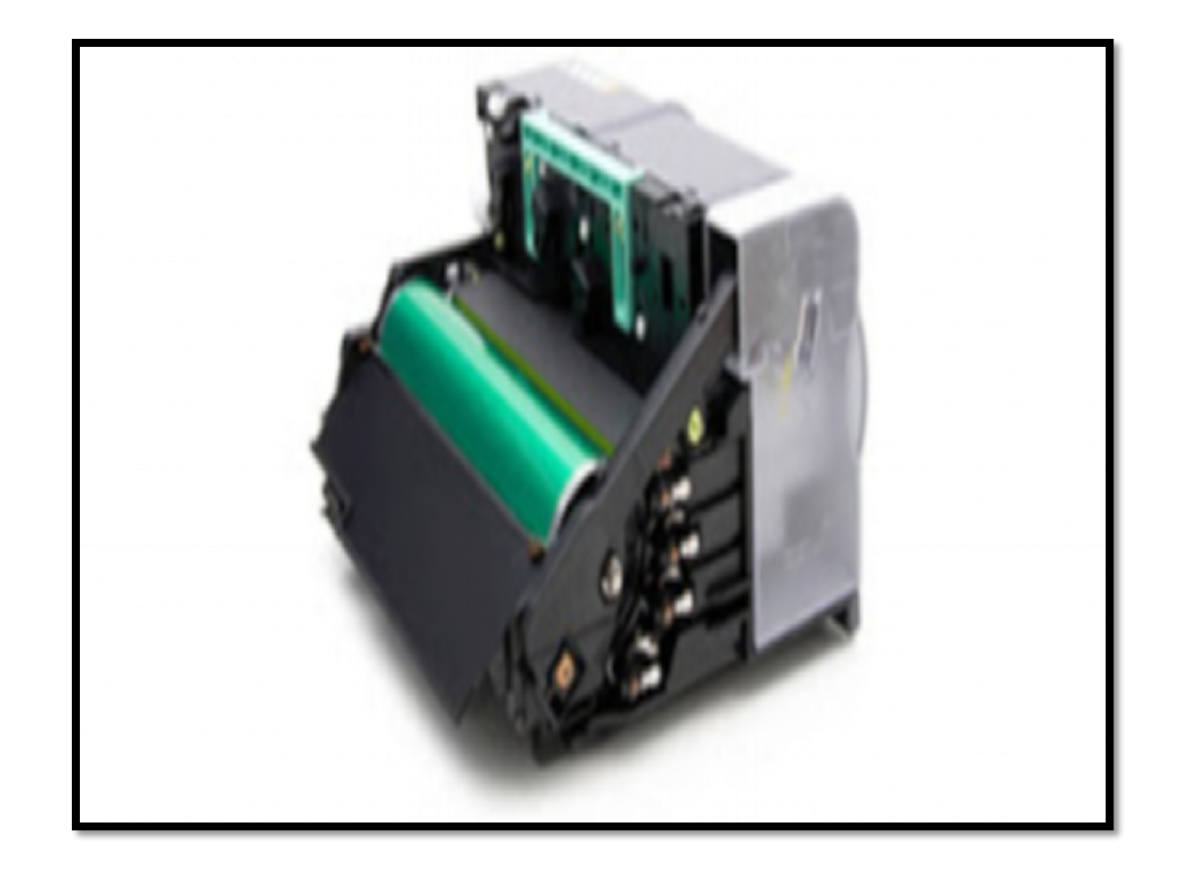

• IMPRESORA DE BARRA

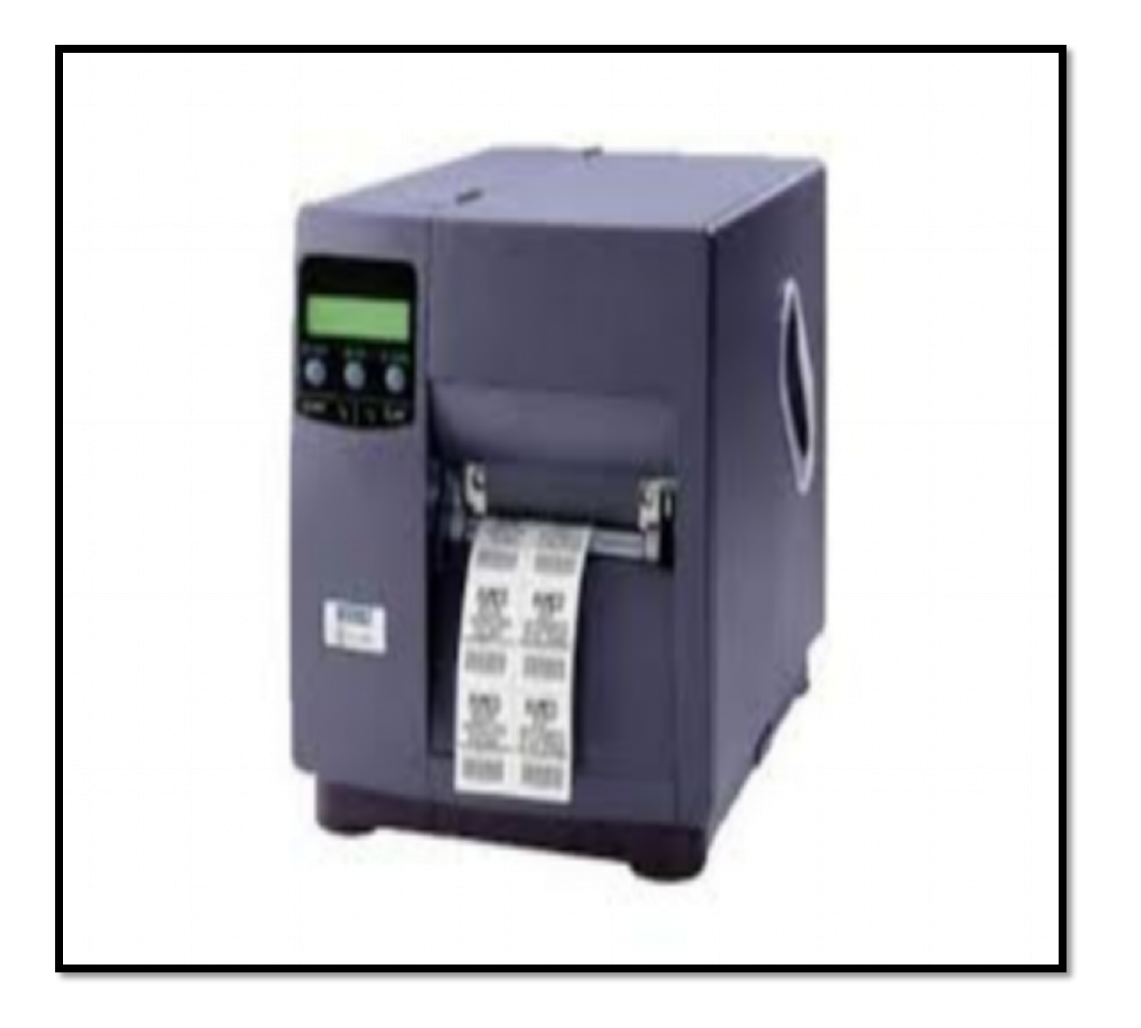

#### *Impresora de cadena.*

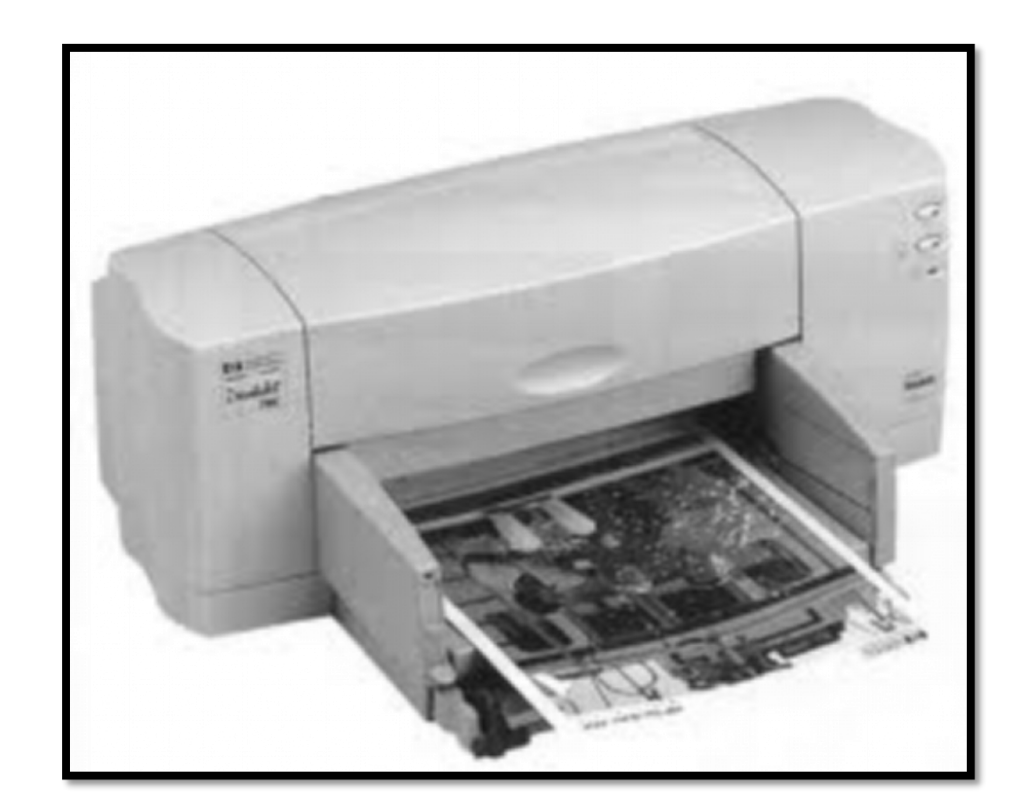

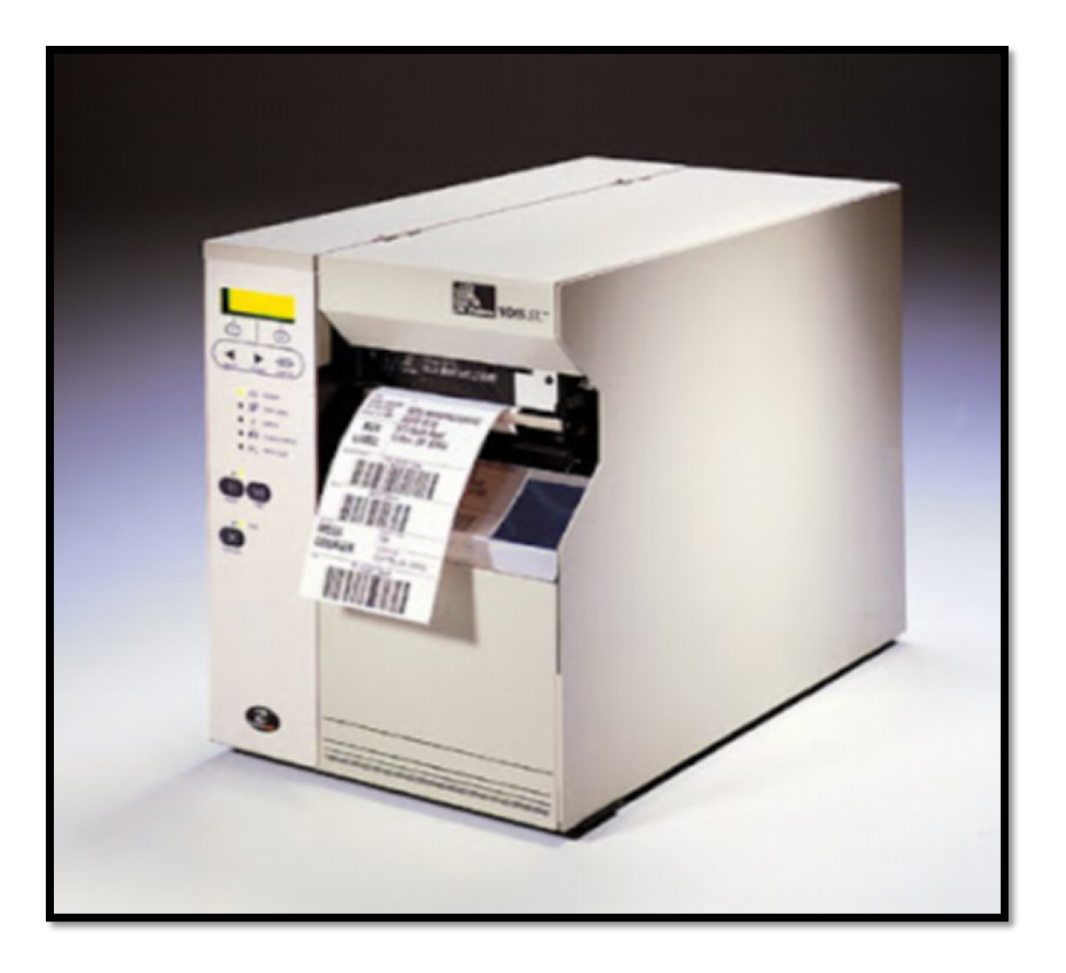

• Impresoras térmicas. • Impresoras de inyección de tinta.

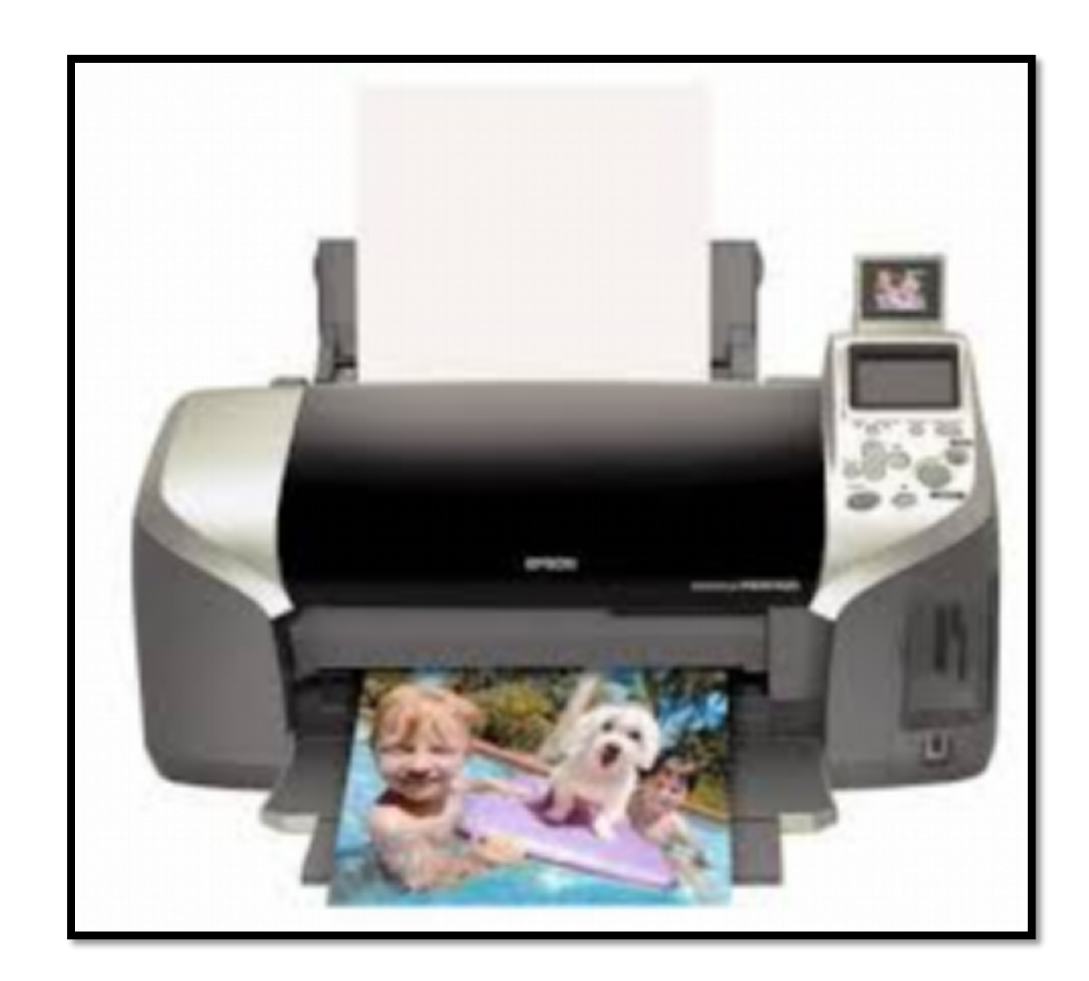

• Impresoras láser.<br>• Impresora LED.

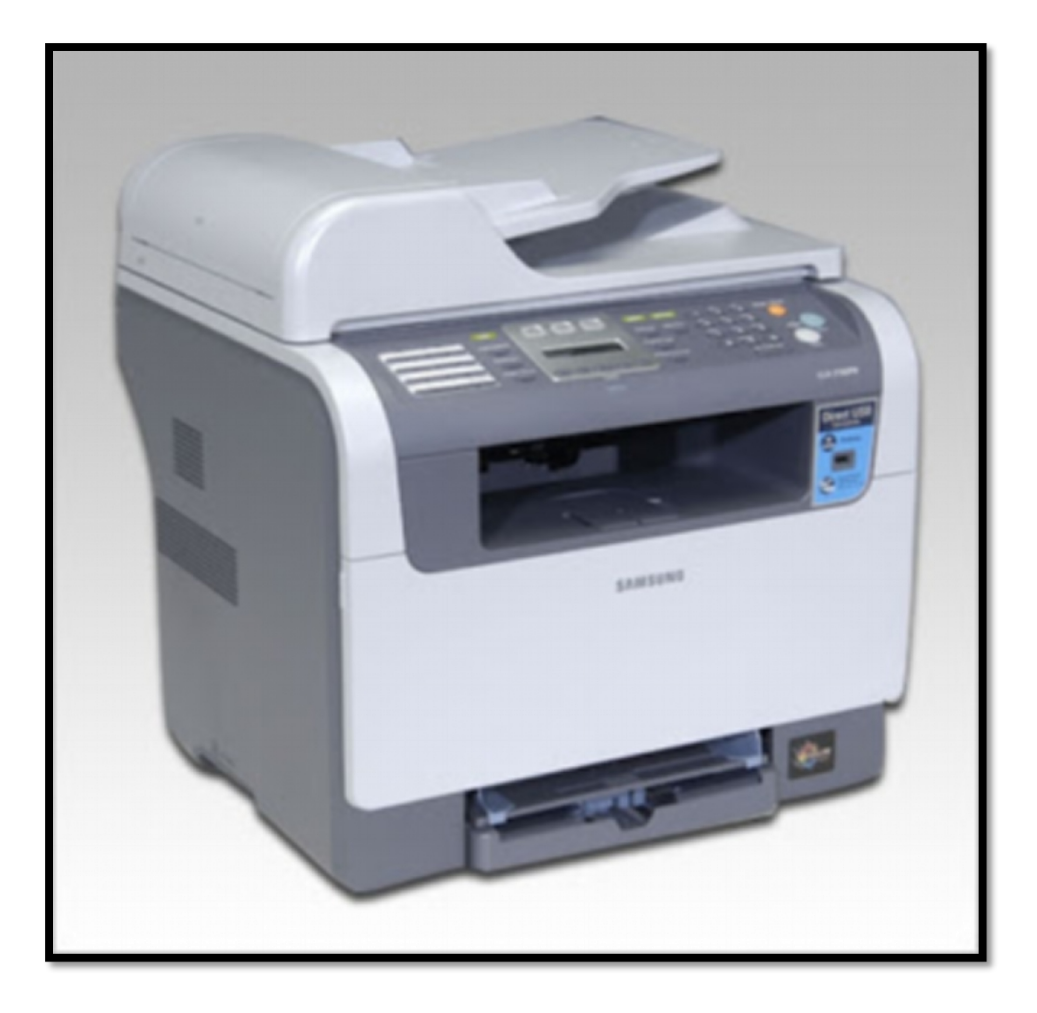

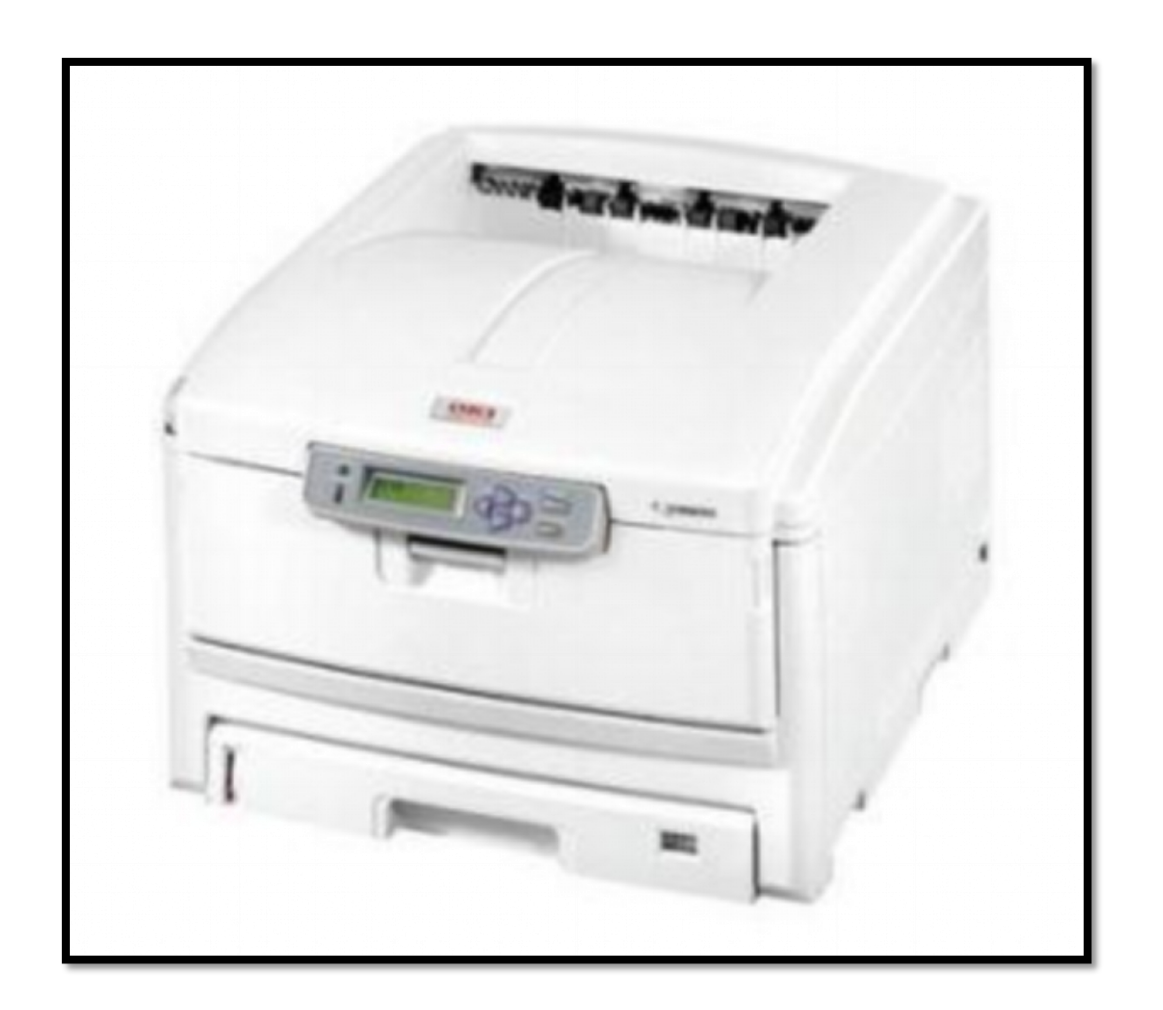

#### CLASIFICACION DE IMPRESORAS POR MECANISMO

En general, las impresoras se pueden dividir en categorías siguiendo diversos criterios.

La distinción más común se hace entre:

Impresoras de impacto: se dividen en,

- impresoras matriciales
- impresoras de margarita.
- Impresoras sin impacto: abarcan todos los demás tipos de mecanismos de impresión, incluyendo:
- impresoras térmicas.
- impresoras de inyección o impresoras de chorro de tinta.
- impresoras láser.

Además, se pueden seguir los siguientes criterios para clasificar las impresoras:

- tecnología de impresión.
- formación de los caracteres.
- método de transmisión.
- método de impresión,
- capacidad de impresión.

## Método de impresión

- Carácter a carácter: las impresoras de caracteres son las impresoras:
- -matriciales,
- -de inyección de tinta,
- -térmicas,
- -de margarita.
- Línea a línea: se utilizan frecuentemente en grandes instalaciones (p. e.: centros de cálculo, entornos industriales). Las impresoras de líneas se subdividen en impresoras:
- -de cinta.
- -de cadena.
- -de tambor.
- Página a página: entre las impresoras de páginas se encuentran las electrofotográficas, como las impresoras láser.

## Capacidad de impresión

- Solo texto: la mayoría de impresoras de margarita y de bola pueden imprimir solamente textos, aunque también existen impresoras matriciales y láser que imprimen solamente caracteres.
- Texto y gráficos: pueden reproducir solamente caracteres previamente grabados, en relieve o en forma de mapa de caracteres interno. Las impresoras de textos y gráficos, reproducen todo tipo de imágenes dibujándolas como patrones de puntos:
- -matriciales,
- -de inyección de tinta,
- -láser.

#### • cartuchos

En el caso de lasimpresoras láser, la vida útil del cartucho depende de la cantidad de tóner que contenga y cuando el tóner se agota, el cartucho debe ser reemplazado. En el caso de que el cartucho y el OPC (órgano sensible fotoconductivo) se encuentren en compartimentos separados, cuando se agota el tóner solo se reemplaza el cartucho, pero en el caso de que el OPC esté dentro del cartucho se deben cambiar ambos, aumentando considerablemente el gasto. La situación es más crítica en el caso de las impresoras láser en color.

En las impresoras de chorro de tinta la vida útil del cartucho depende de la duración de la tinta, aunque muchos cartuchos se pueden rellenarde nuevo, lo que ayuda a reducir el gasto de comprar uno nuevo aunque el uso excesivo de un cartucho puede provocar que realice sus impresiones con menor calidad.

• Tinta

Existen dos tipos de tinta para impresoras:

1.Tinta penetrante de secado lento: se utiliza principalmente para impresoras monocromáticas.

2.Tinta de secado rápido: se usa en impresoras en color, ya que en estas impresoras, se mezclan tintas de distintos colores y estas se tienen que secar rápidamente para evitar la distorsión.

El objetivo de todo fabricante de tintas para impresoras es que sus tintas puedan imprimir sobre cualquier medio y para ello desarrollan casi diariamente nuevos tipos de tinta con composiciones químicas diferentes.

## Cartuchos, tinta y papel

• Papel

Actualmente, cuando se quiere hacer una copia de alta calidad en una impresora se ha de usar papel satinada de alta calidad. Este papel resulta bastante caro y en el caso de querer hacer muchas copias en calidad fotográfica su costo sería muy alto. Por ello, los fabricantes desarrollan nuevas impresoras que permitan obtener impresiones de alta calidad sobre papel común.

Algunos fabricantes, como por ejemplo Epson, fabrican su propio papel.